# Programmation web LES FORMULAIRES HTML

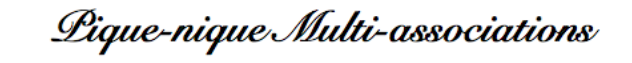

#### **Inscriptions**

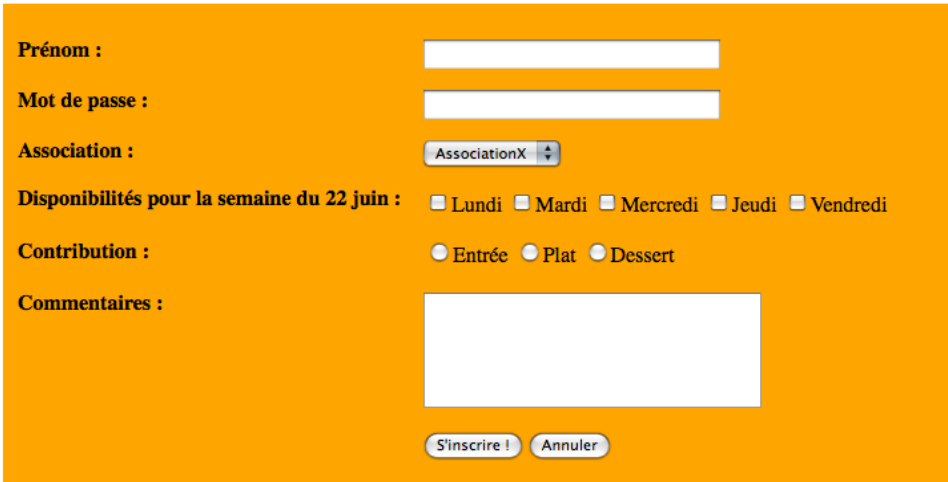

*Nicolas DOMERGUE*

### Plan

### Formulaires HTML

- Champs de formulaires
- Méthodes de l'envoi du formulaire
- Récupération des valeurs avec PHP
- Exemples
- · Exercice

### Formulaire

Défini à l'aide de balises HTML

- <form method="type" action="site"> contenu
	- </form>
- Attributs
	- method type de l'envoi du formulaire (voir+tard)
	- action adresse de la page HTML affichée après l'envoi
- Exemple

• <form method="get" action ="mapage.php"> Quel est votre nom ? <br/> <br/>br/> | <input type="text" name="nom"/> <br/> <br/> <input type="submit"/> </form>

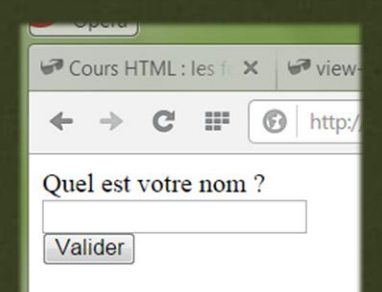

## Champs de formulaire

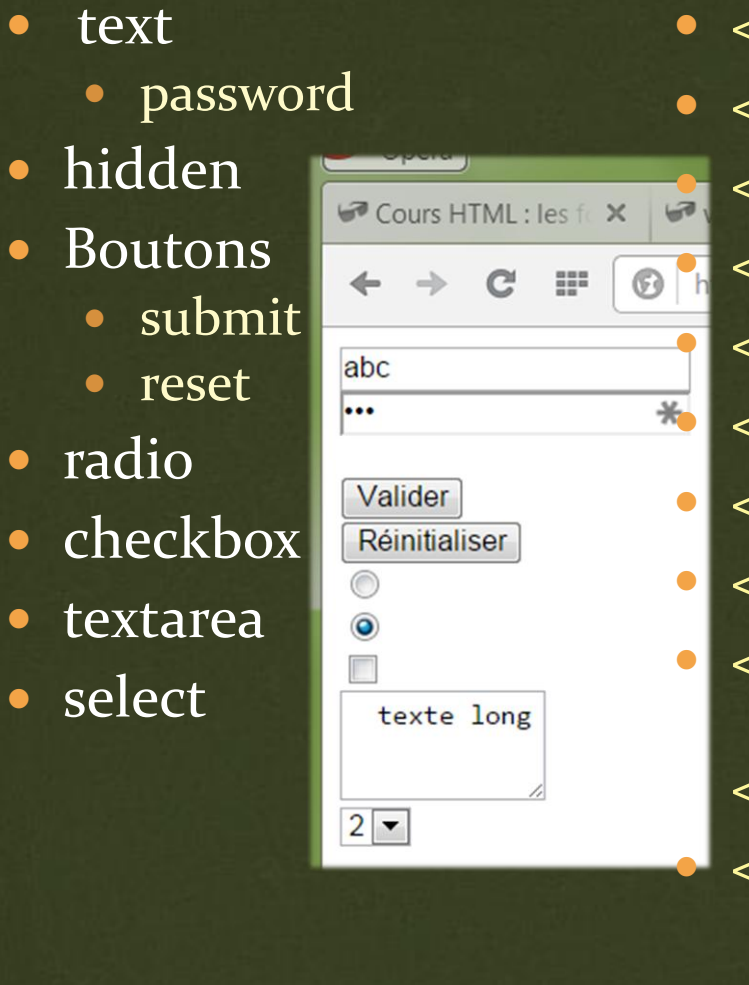

• <input type="text" value="abc"/> <input type="password" value="abc"/> <input type="hidden" value="xyz"/> <input type="submit"/> <input type="reset"/>  $\mathbf{F}$  <input type="radio"/> <input type="radio" checked/> <input type="checkbox"/> <textarea rows="3" cols="10"> texte long </textarea > <select> <option> 1 <option selected > 2 <option> 3 </select>

### Noms de champs et valeurs

Attribut name : nom du champ

- Ne pas confondre avec attribut id (DOM, JavaScript)
- Attribut value : valeur stockée dans le champ
	- valeur par défaut possible

• Exemple :

• <input type="text" name="entree" value="Tapez ici"/> <input type="submit" value="Envoyer le formulaire"/> <input type="checkbox" name="choix"> Sélectionnez-moi !

5

• Remarques :

- radio : même name pour un groupe d'options, value différentes
- boutons : value définit le texte sur le bouton
- select : pas de value

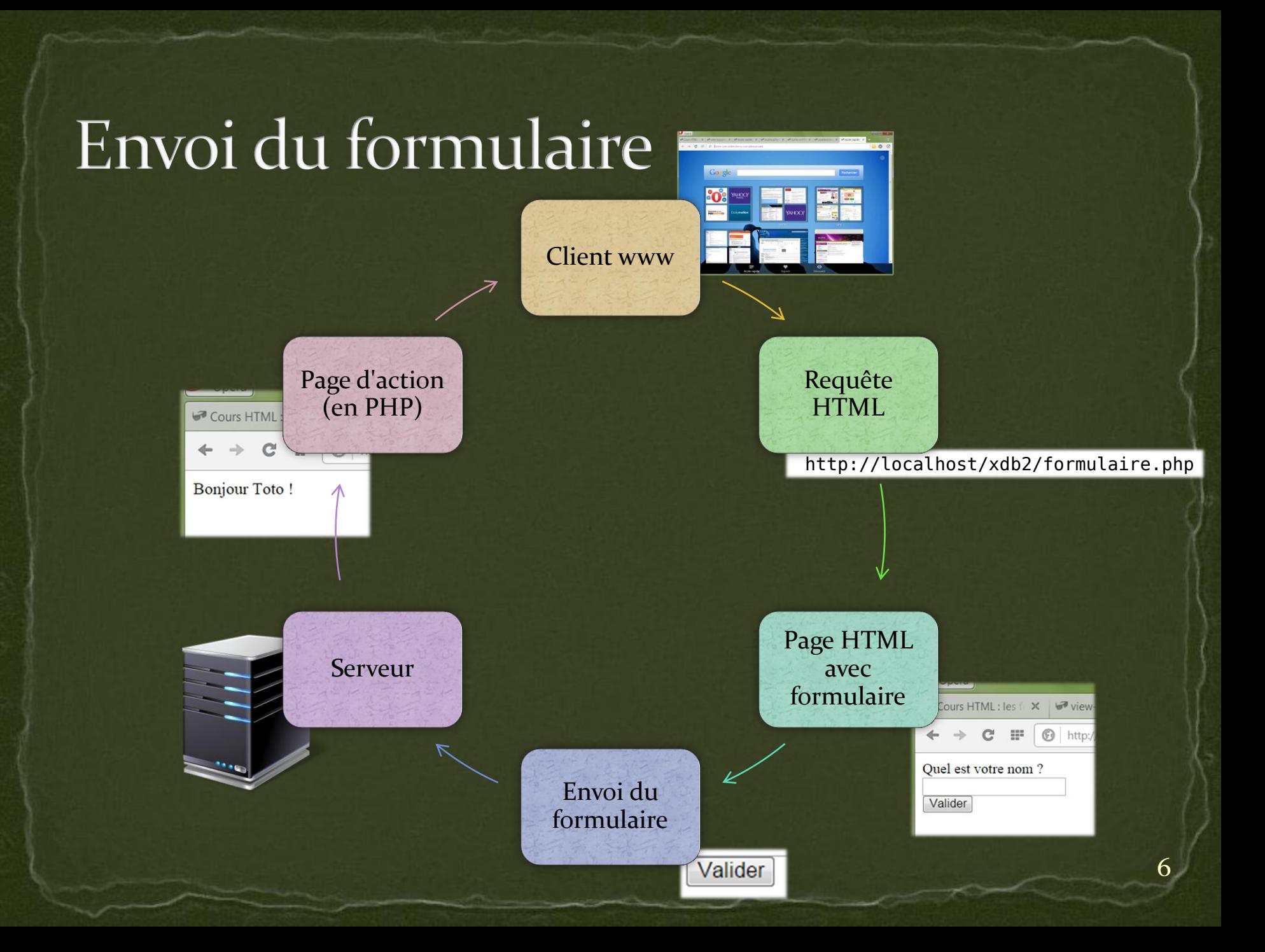

### Récupération des valeurs avec PHP

- 2 méthodes de l'envoi : GET et POST
	- <form method="get" action="resultat.php">...</form> <form method="post" action="resultat.php">…</form>

### Page d'action

- Code PHP :
	- echo \$\_GET["entree"]; echo \$ POST["choix"];
- Variable superglobale \_GET
	- Tableau avec les couples *nom=>valeur* pour tous les champs du formulaire
- Variable superglobale \_POST
	- Idem, tableau *nom=>valeur* pour tous les champs

## Exemple : méthode GET

#### Fichier formulaire.php :

<form method="get" action="action.php">  $\text{Nom}$ : $\text{chr/s}$ 

 <input type="text" name="nom" value="Tapez votre nom"/><br/> Genre :<br/>

 <input type="radio" name="sexe" value="f" /> féminin<br/> <input type="radio" name="sexe" value="m"/> masculin<br/> <input type="submit" value="Allons -y !"/>

Nom: Tapez votre nom Genre: ◎ féminin  $\circ$  masculin Allons-y!  $\leftarrow$   $\rightarrow$  C  $\equiv$  $\bigcirc$  h Nom: Dominique Genre: **O** féminin  $\circ$  masculin Allons-y!

 $\rightarrow$  $\mathbb{C}^1$   $\frac{1}{2}$ 

http://localhost/xbd2/action.php?nom=Dominique&sexe=f

</form >

#### Fichier action.php :

<?php

?>

```
if( lisset($_GET["nom"]) || $_GET["nom"] == "")
  echo "Tu n'as pas tapé ton nom !";
 else
 echo "Salut " . $_GET["nom"] . "!<br/> <br/>);
if(!isset(s_GET["sexe"] ) ) echo "Tu n'as pas choisi ton sexe !";
else if(\epsilon GET["sexe"] == "f")
  echo "Tu es folle de PHP !";
 else
  echo "Tu es fou de PHP !";
```
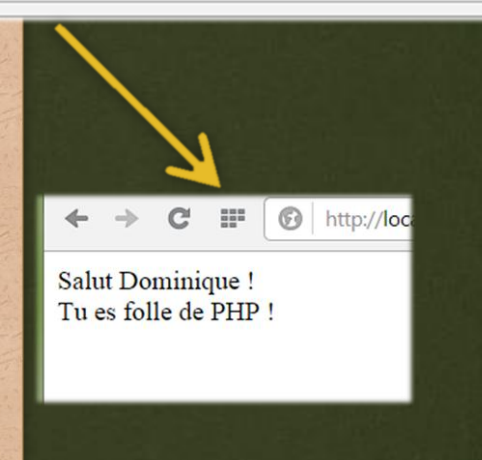

## Exemple : méthode POST

#### Fichier formulaire.php :

<form method="post" action="action.php">  $\text{Nom}$ : $\text{chr/s}$ 

 <input type="text" name="nom" value="Tapez votre nom"/><br/> Genre :<br/>

 $\langle$ input type="radio" name="sexe" value="f"  $\langle$  > féminin $\langle$ br $\rangle$ > <input type="radio" name="sexe" value="m"/> masculin<br/> <input type="submit" value="Allons -y !"/>

</form >

#### Fichier action.php :

<?php

?>

```
if( lisset($_POST["nom"]) || $_POST["nom"] == "")
  echo "Tu n'as pas tapé ton nom !";
 else
 echo "Salut " . $_POST["nom"] . "! <br/> <br/>br/>";
if(!isset({$ POST['sexe'}]) ) echo "Tu n'as pas choisi ton sexe !";
else if(\epsilon POST["sexe"] == "f")
```
 echo "Tu es folle de PHP !"; else

echo "Tu es fou de PHP !";

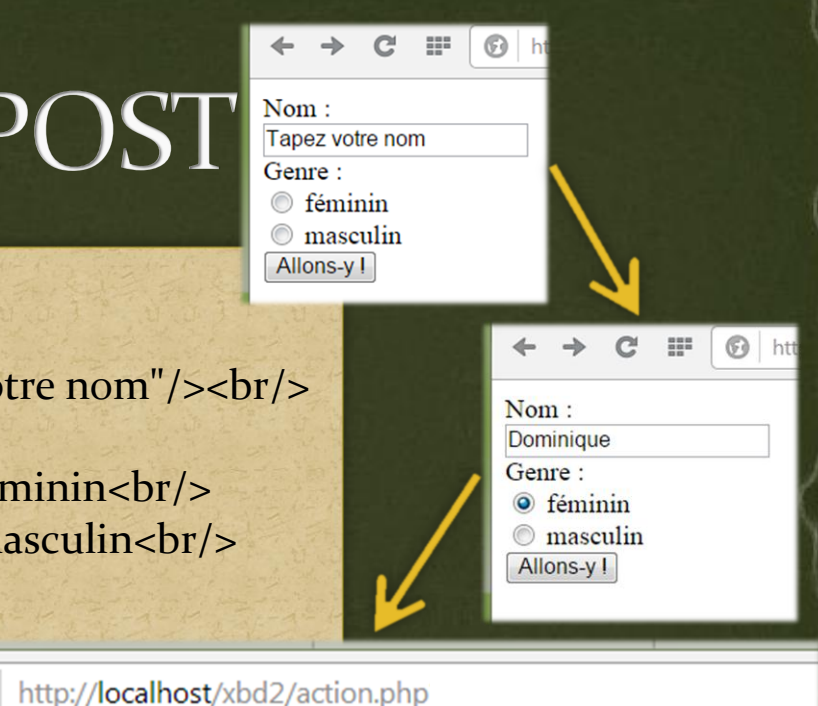

 $\bigcirc$  http://loc

 $C$   $\mathbb{H}$ 

Salut Dominique! Tu es folle de PHP!

### Différence entre GET et POST

### **Envoi par GET**

- Données des formulaires concaténées à l'adresse de la page d'action
	- http://localhost/bd2/action.php?nom=Nicolas&sexe=m
- Donc, facile à les passer explicitement
- Envoi par POST
	- Données des formulaires intégrées dans la requête HTML
	- Invisibles pour le client

## Quelle méthode choisir ?

### • POST

- Informations transmises discrètement
- Formulaires d'inscription
- Bases de données : modifications des données

 $\bullet$  GET

- Informations transmises explicitement
- Possibilité de passer les paramètres sans formulaire
- Bases de données : affichage des données
- Transmission des mots de passe
	- Pire solution : GET (visible dans l'adresse !)
	- Mauvaise solution : POST (possible à capturer !)
	- Bonne solution : connexion chiffrée (SSL)
		- Cours Programmation Web 2<sup>e</sup> année

## Conserver les données durant la navigation

- **Formulaires** 
	- Données stockées dans les valeurs des champs cachés
		- <input type="hidden" nom="asavoir" value="359"/>
- Cookies
	- Données stockées sur le côté client
	- Gérés par navigateur web
	- Accès : superglobale \_COOKIE

• Sessions

- Données stockées sur le côté serveur
- Génération d'un identifiant de session par client
- Accès : superglobale \_SESSION